## **SZCZEGÓŁOWE WYMAGANIA EDUKACYJNE NA POSZCZEGÓLNE OCENY SZKOLNE W KLASIE 7**

Opracowane do programu nauczania informatyki w szkole podstawowej klasy 4-8: Informatyka Europejczyka, autorstwa Danuty Kiałka i Jolanty Pańczyk. Wydawnictwo Helion.

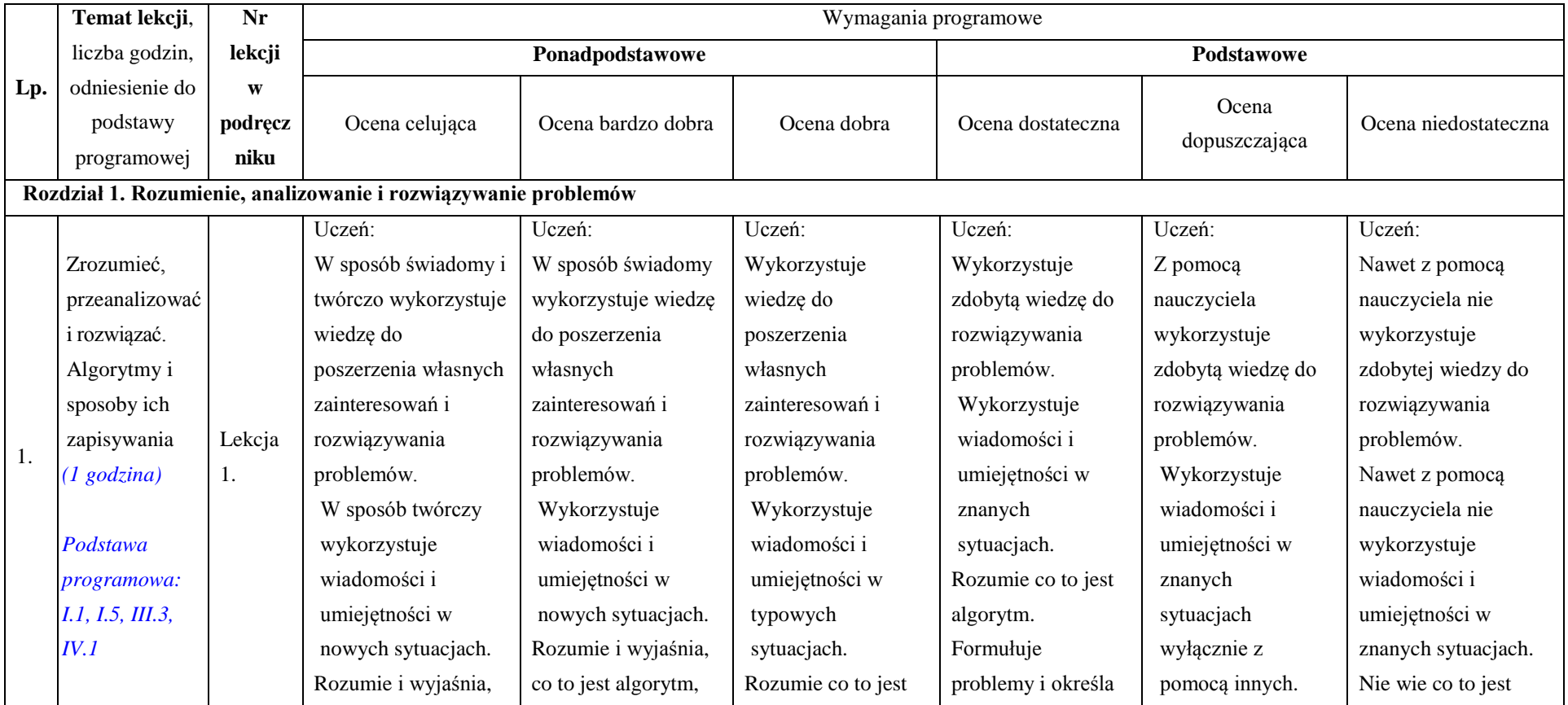

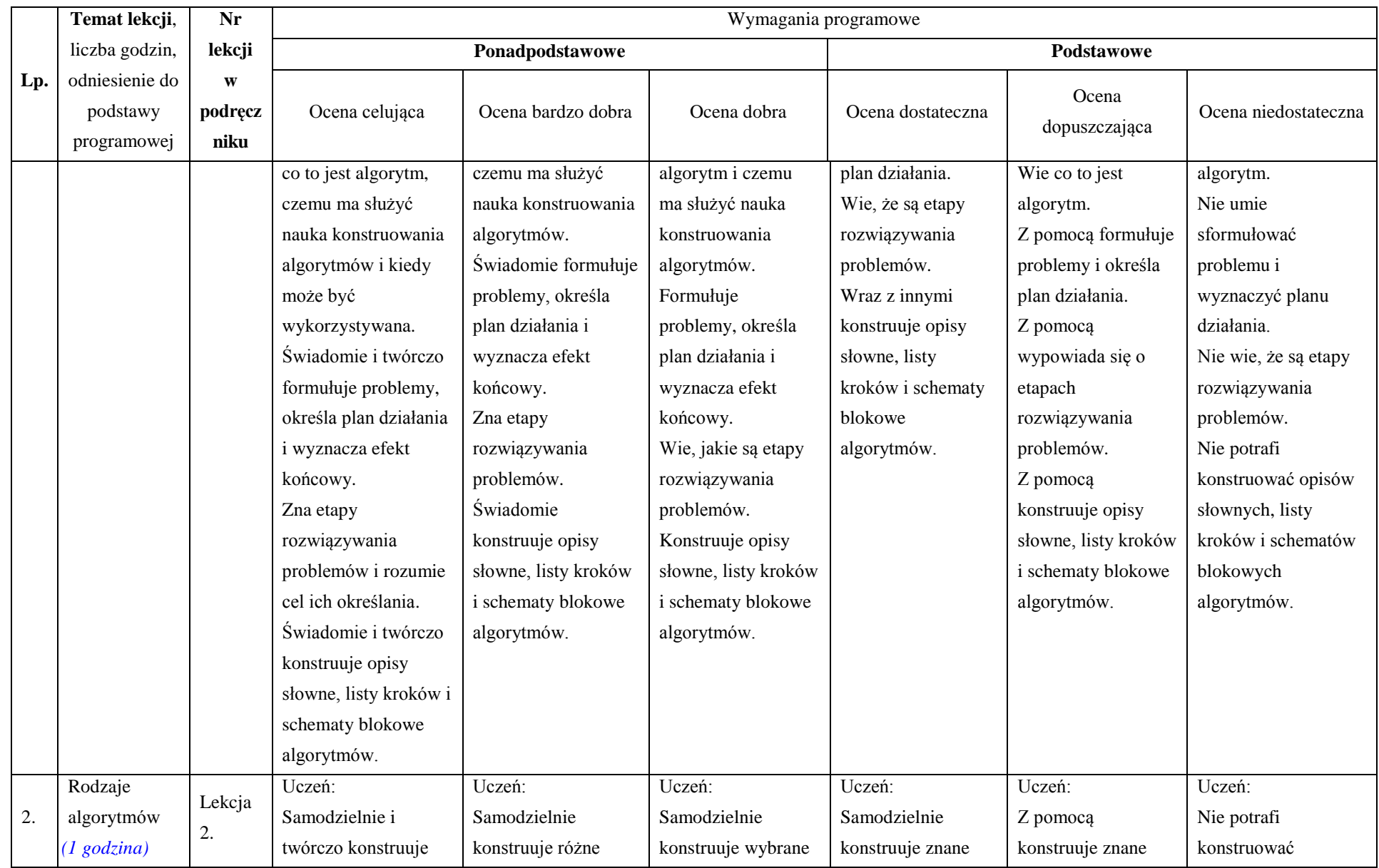

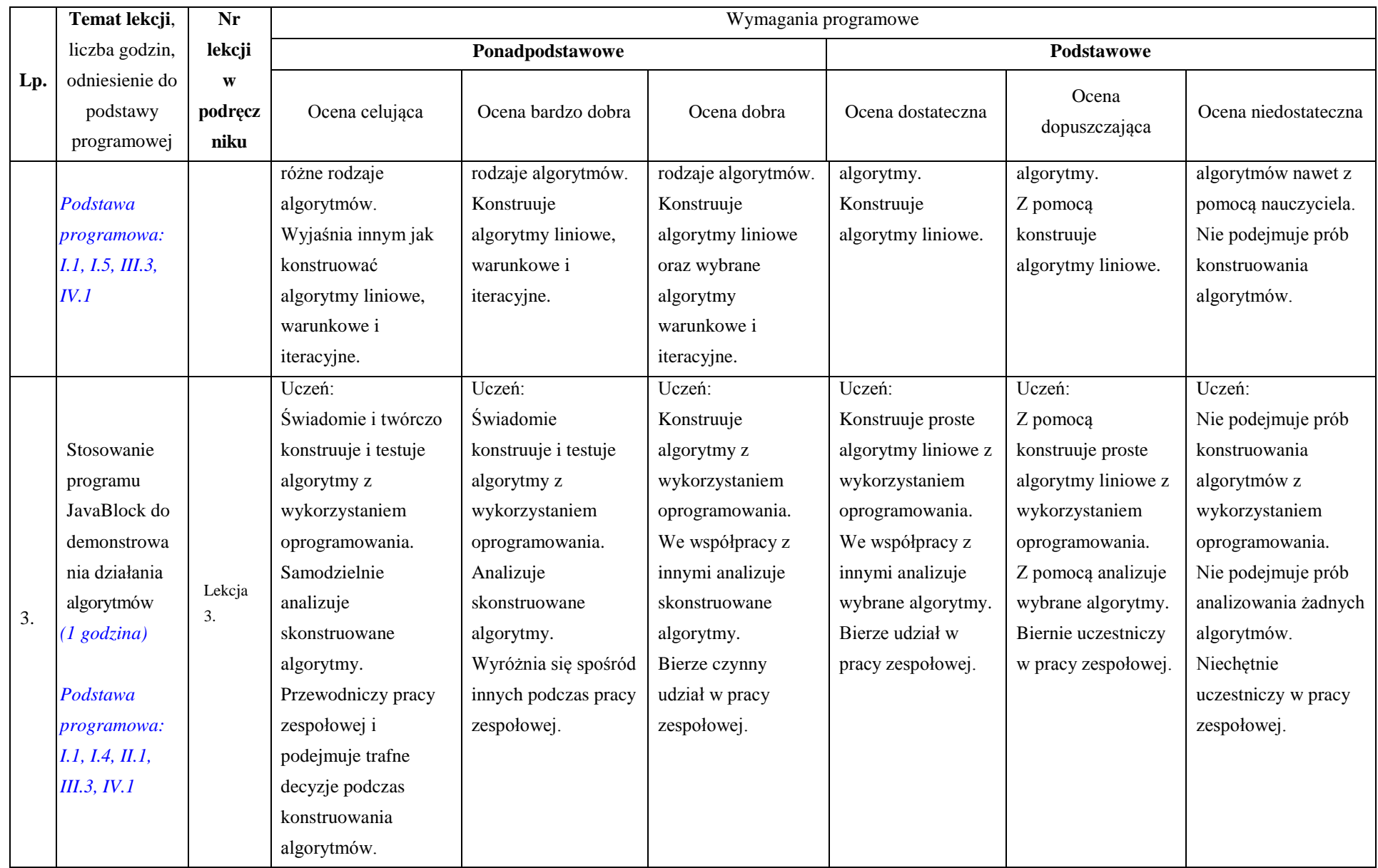

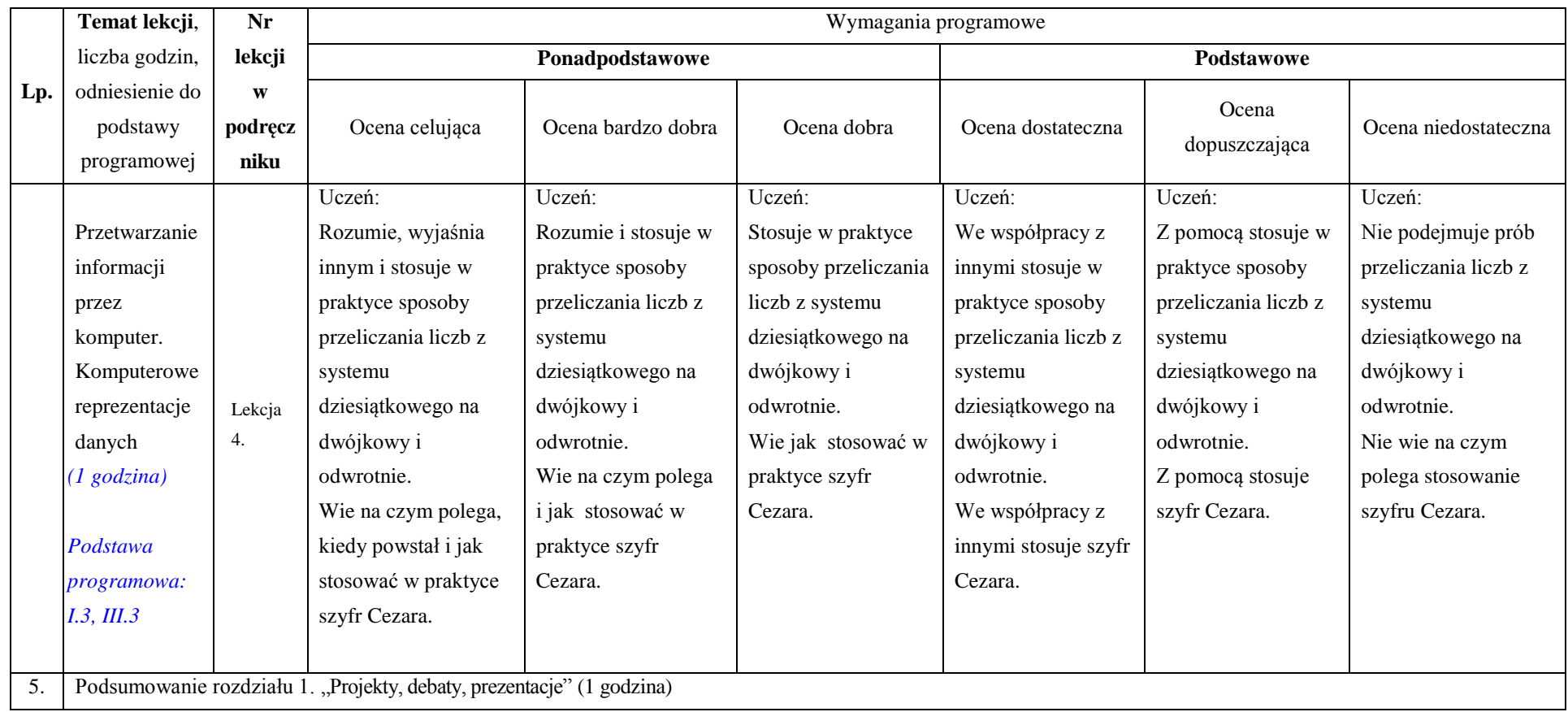

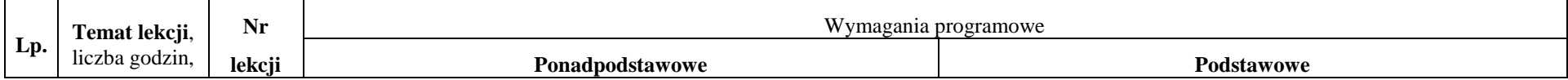

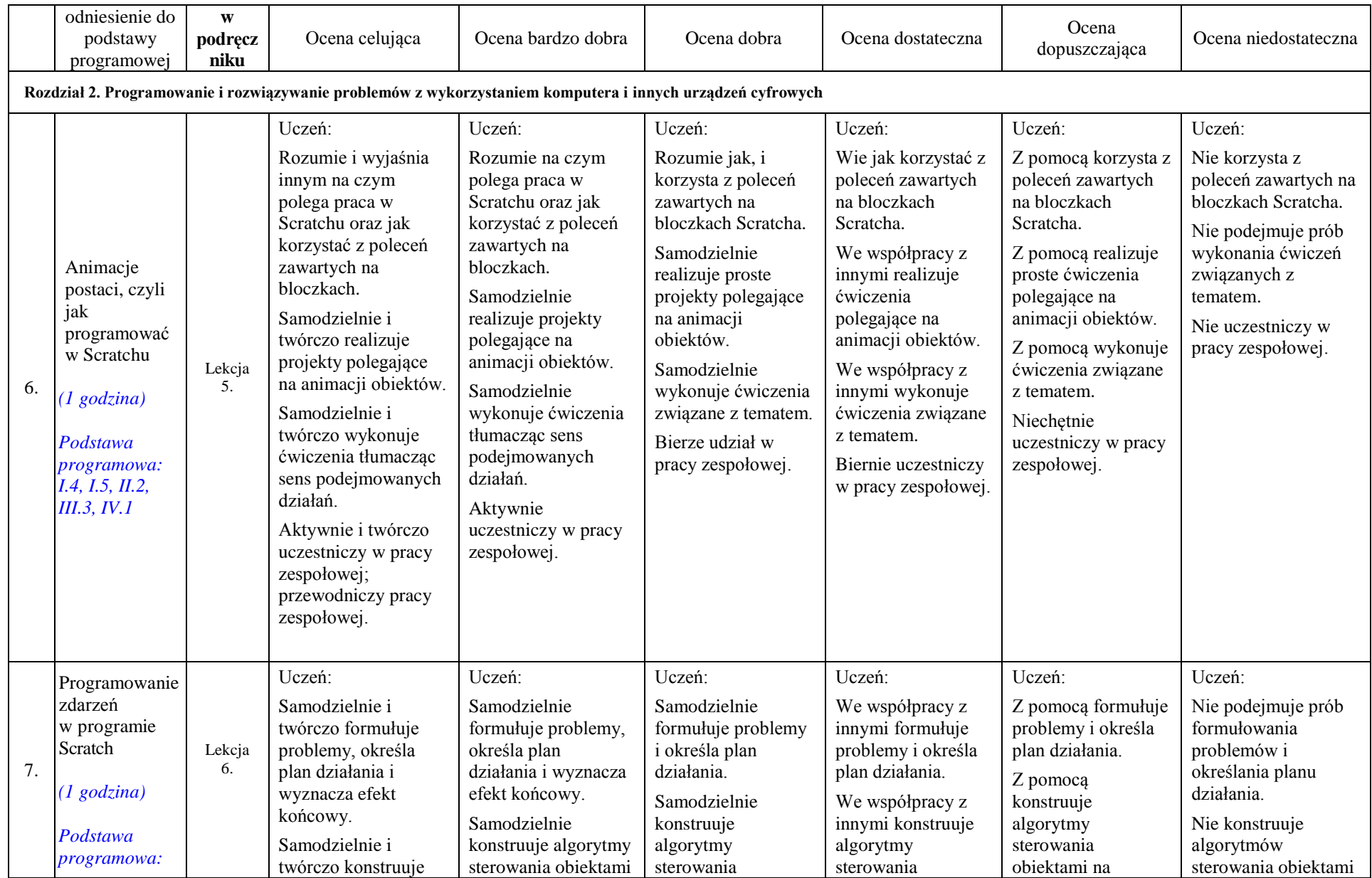

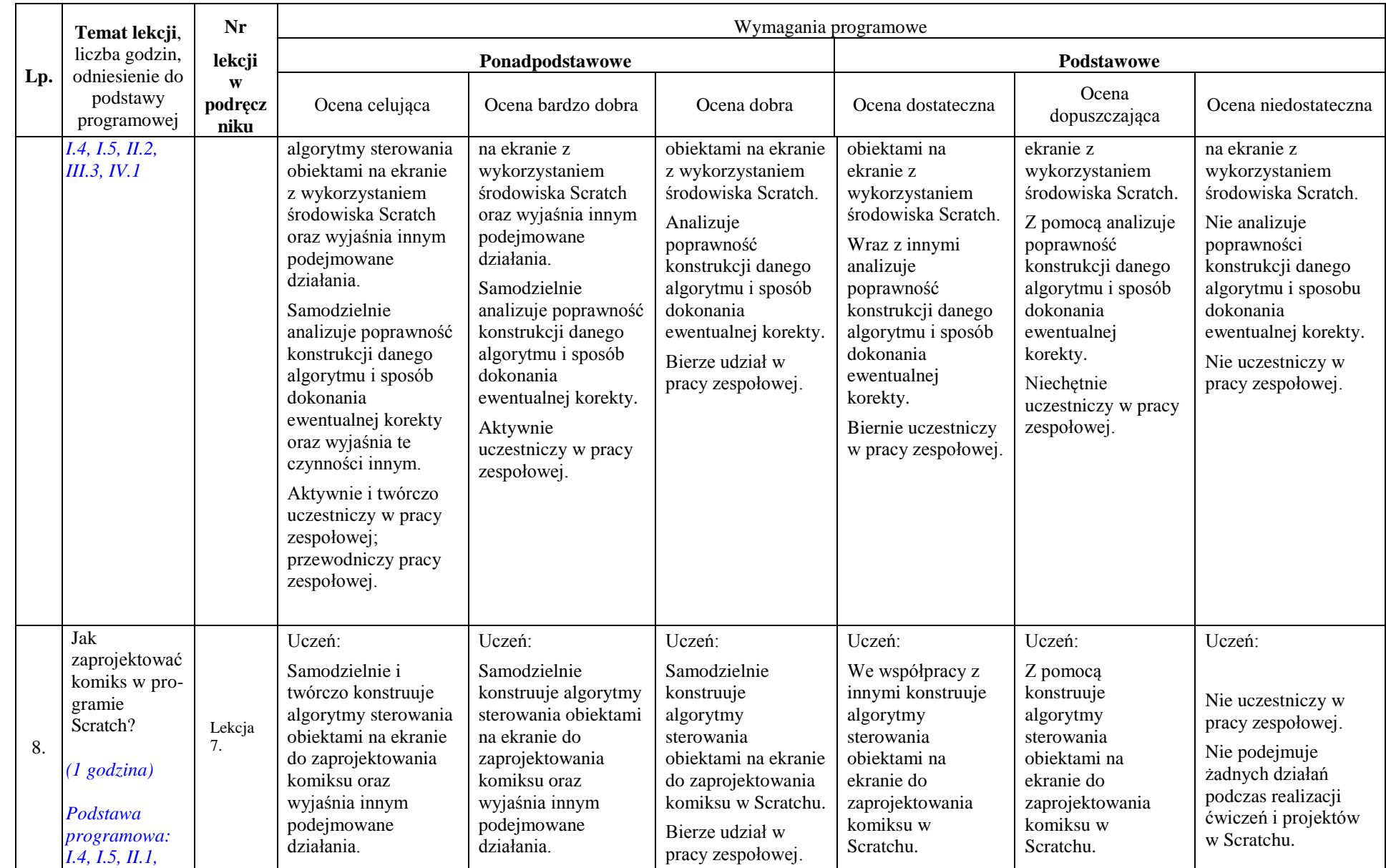

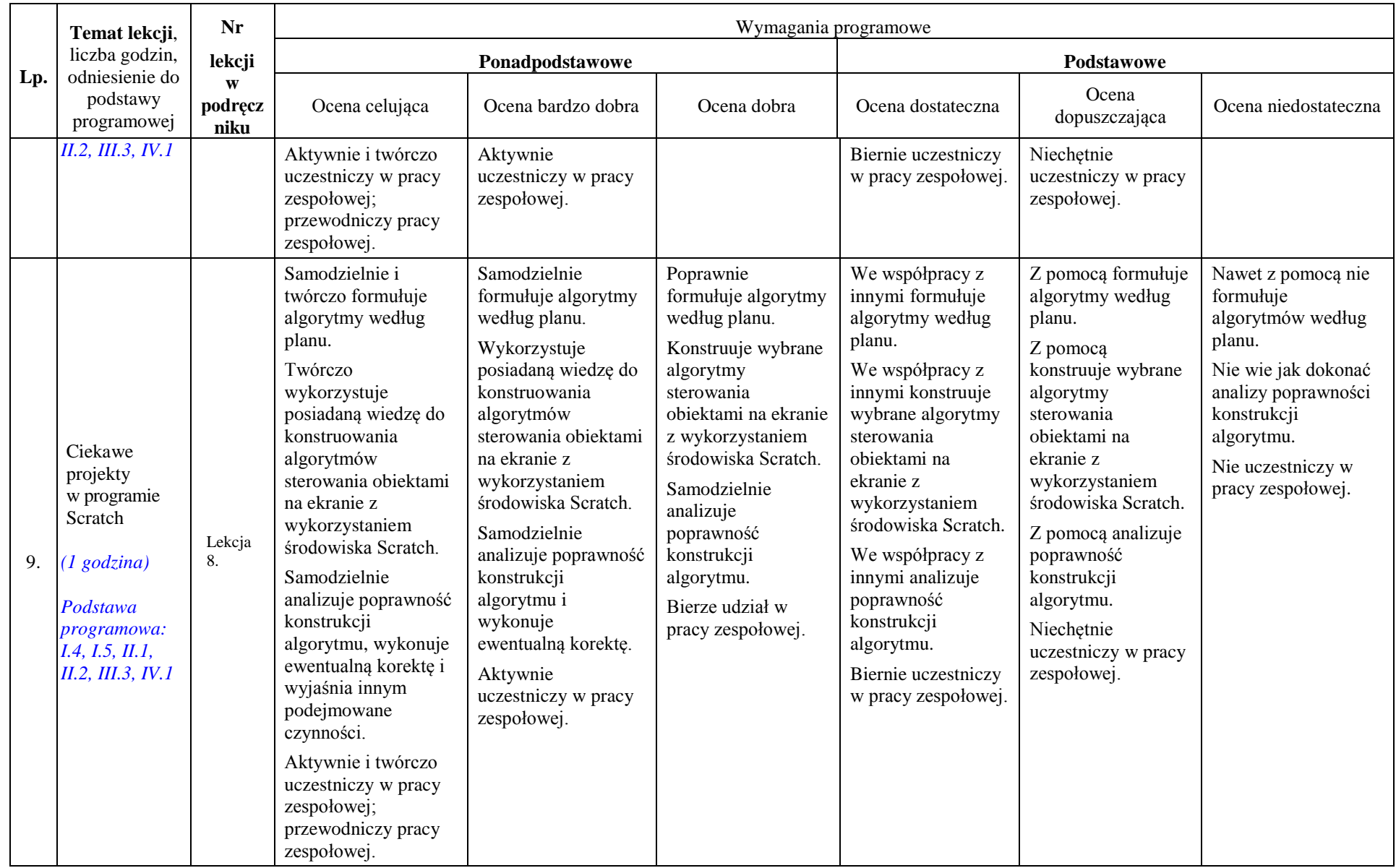

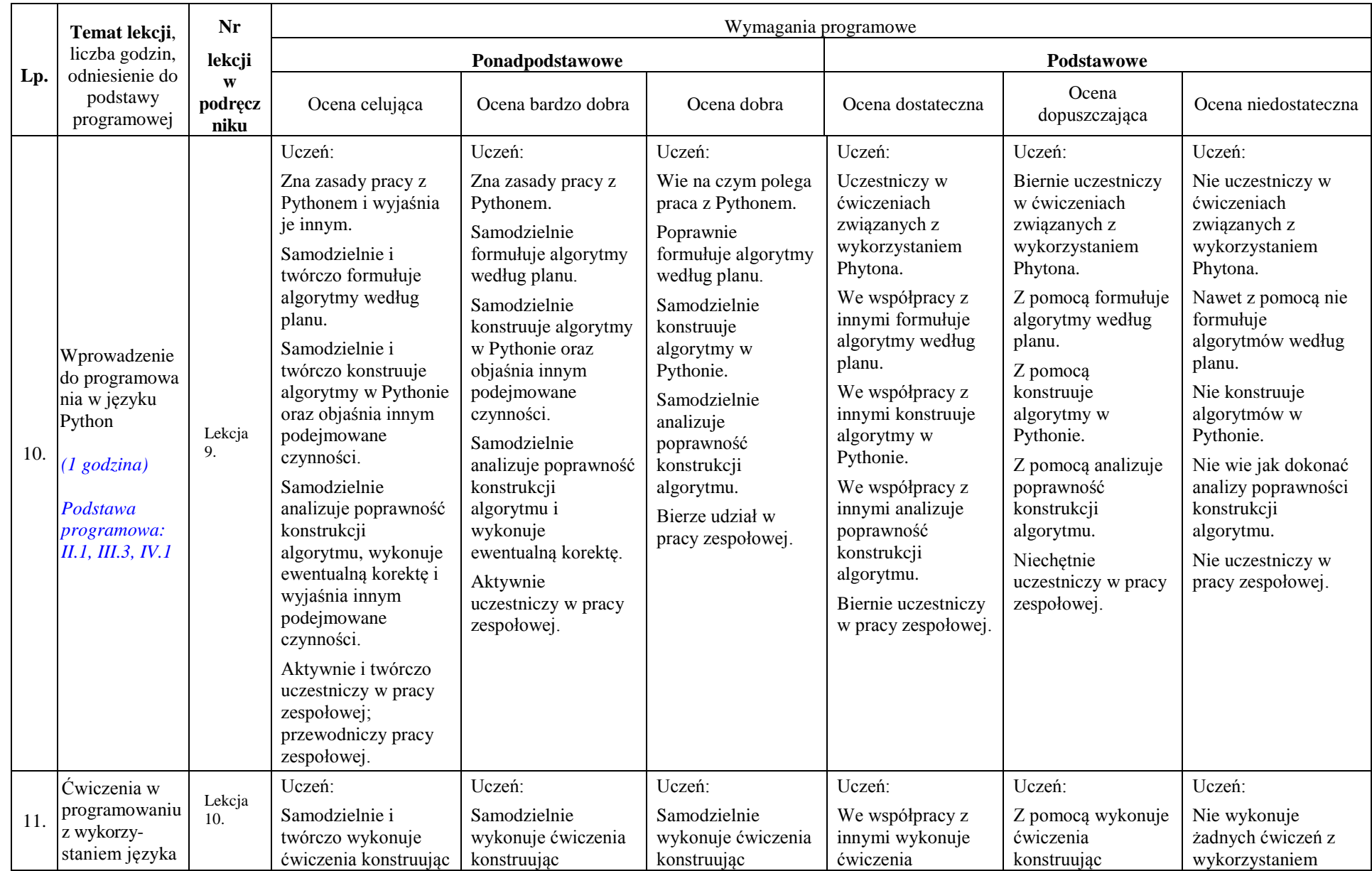

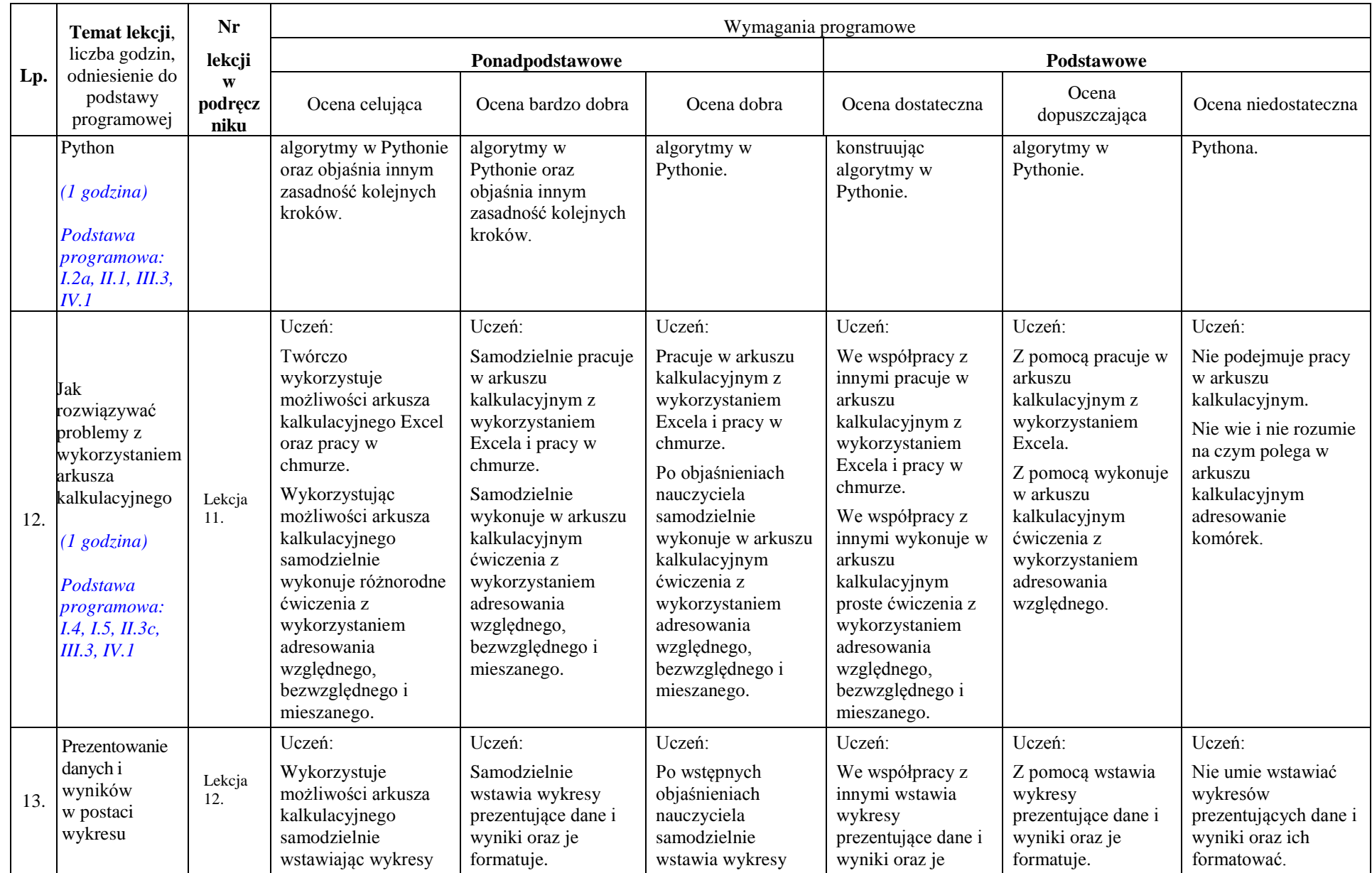

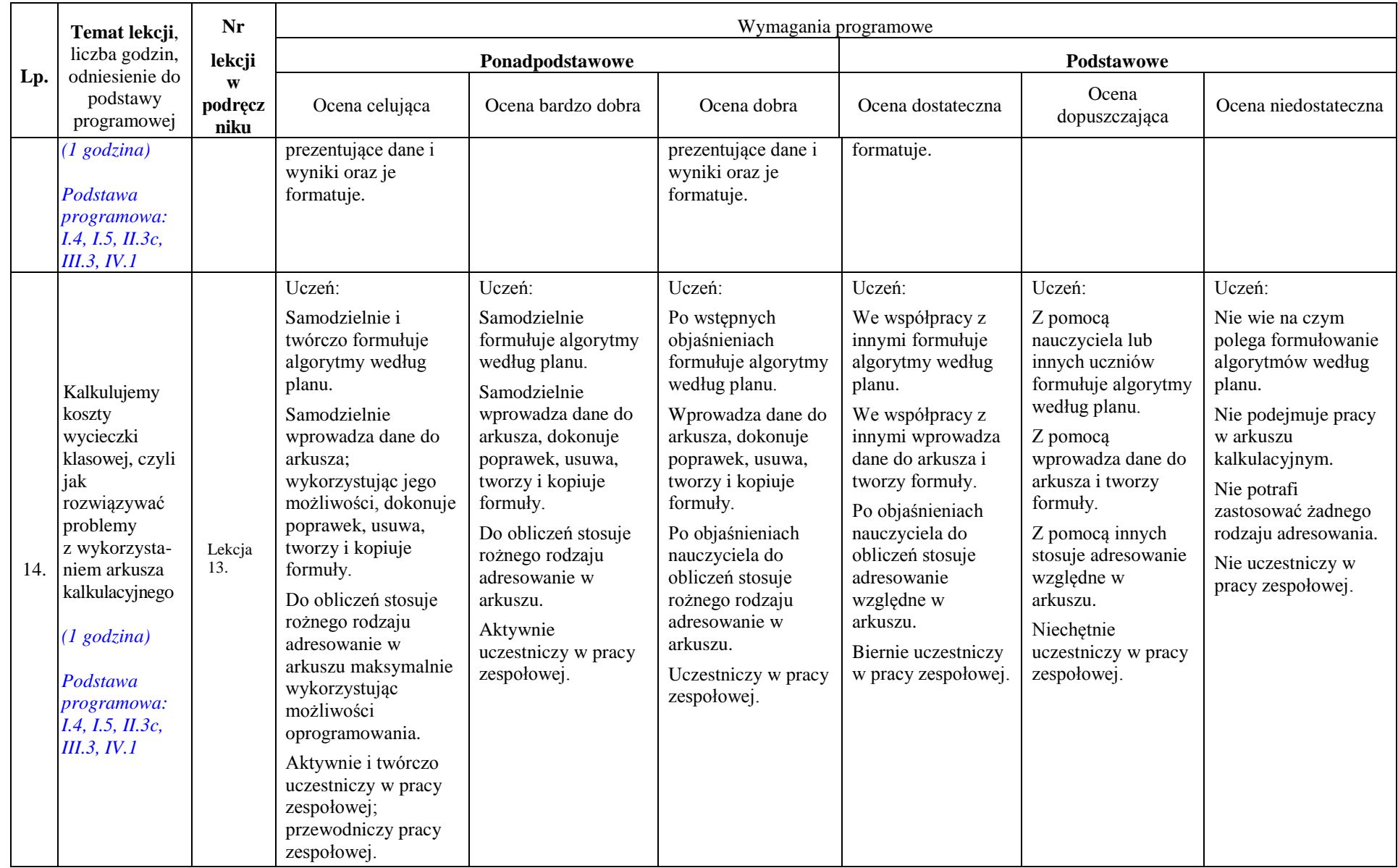

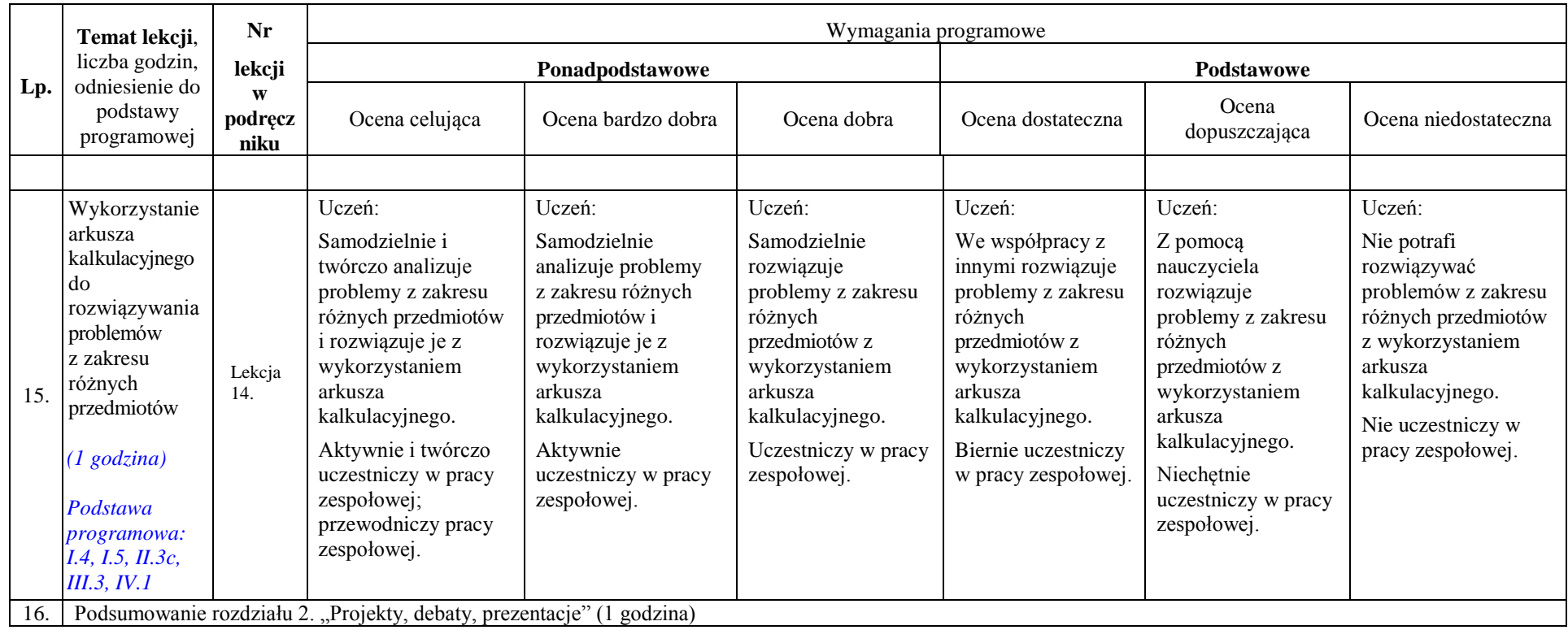

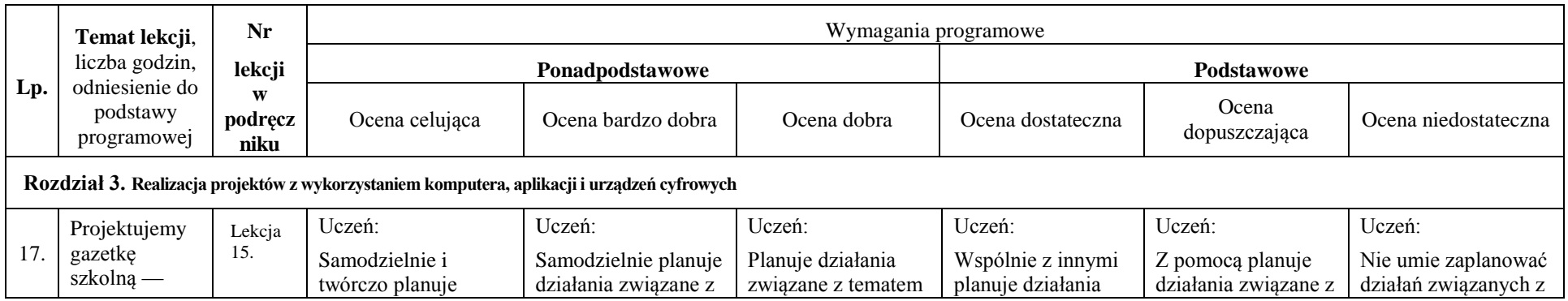

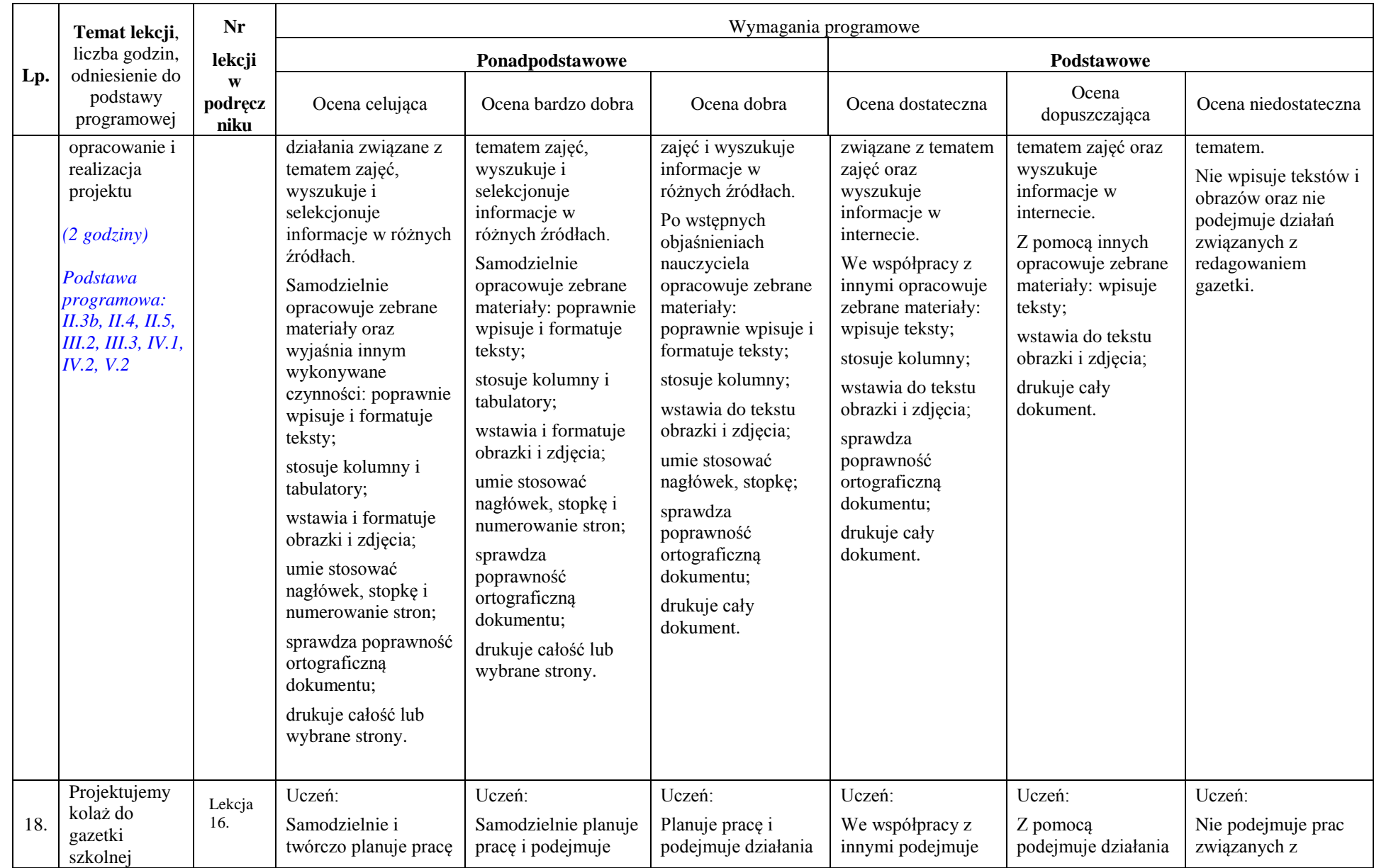

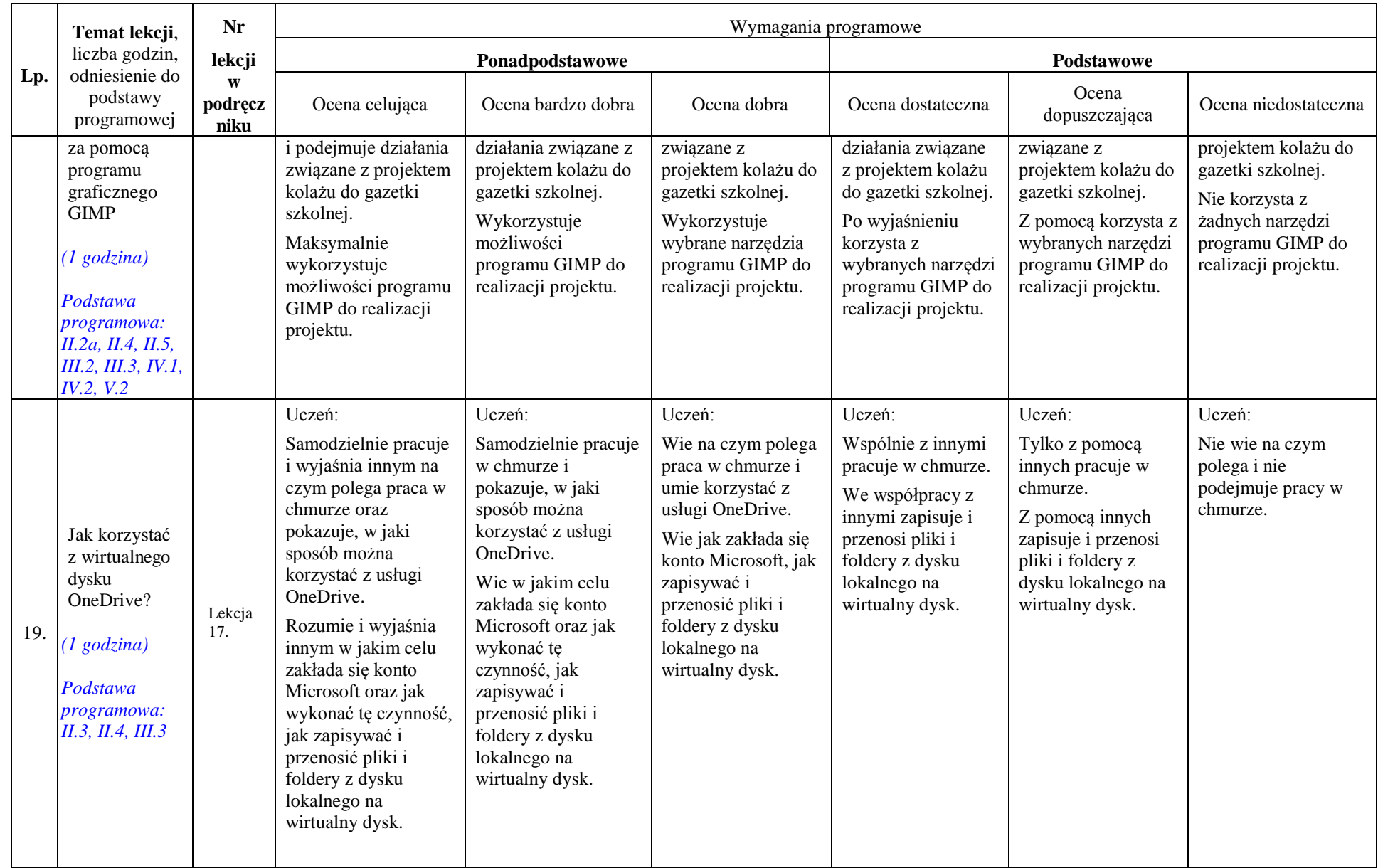

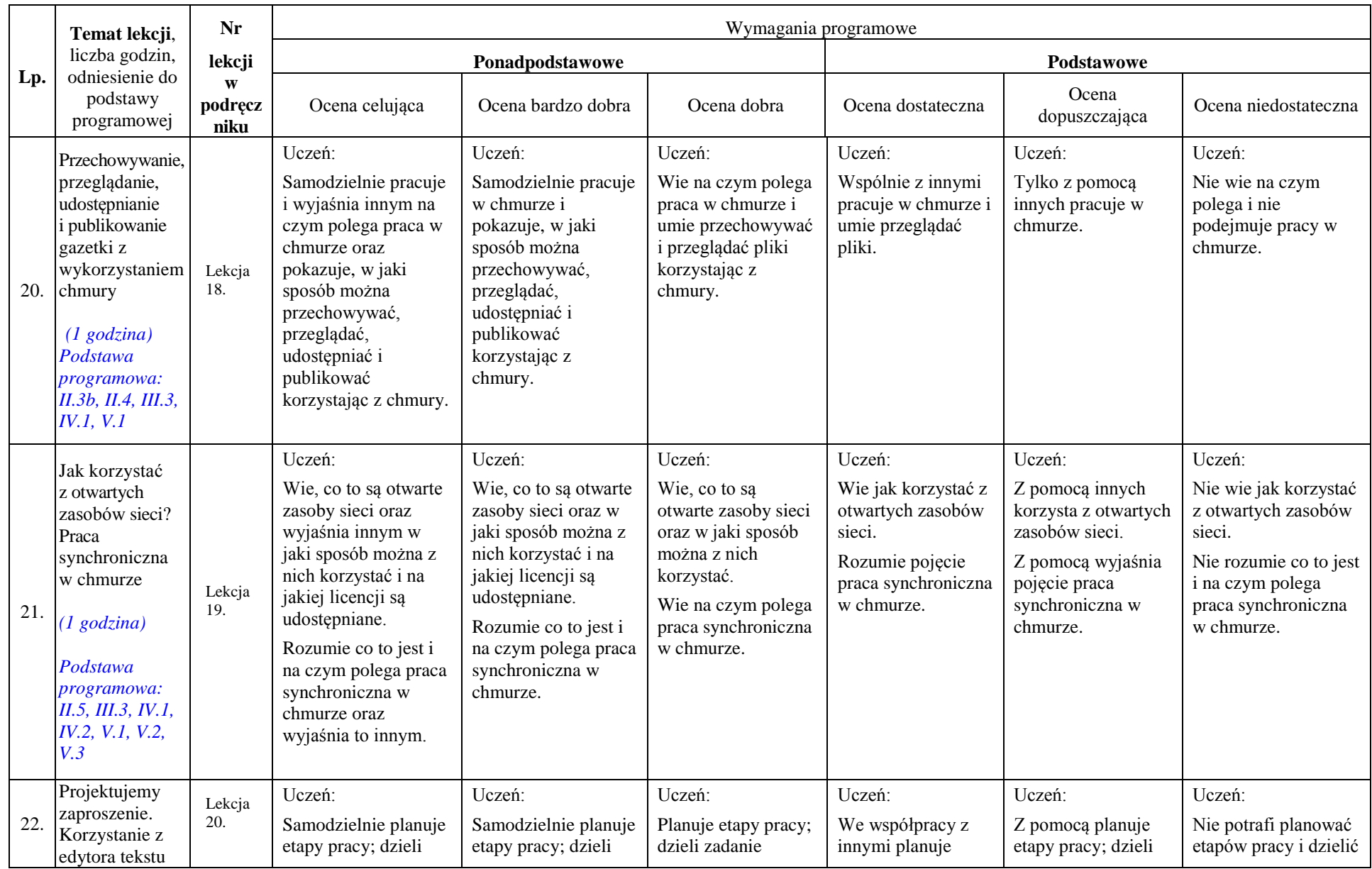

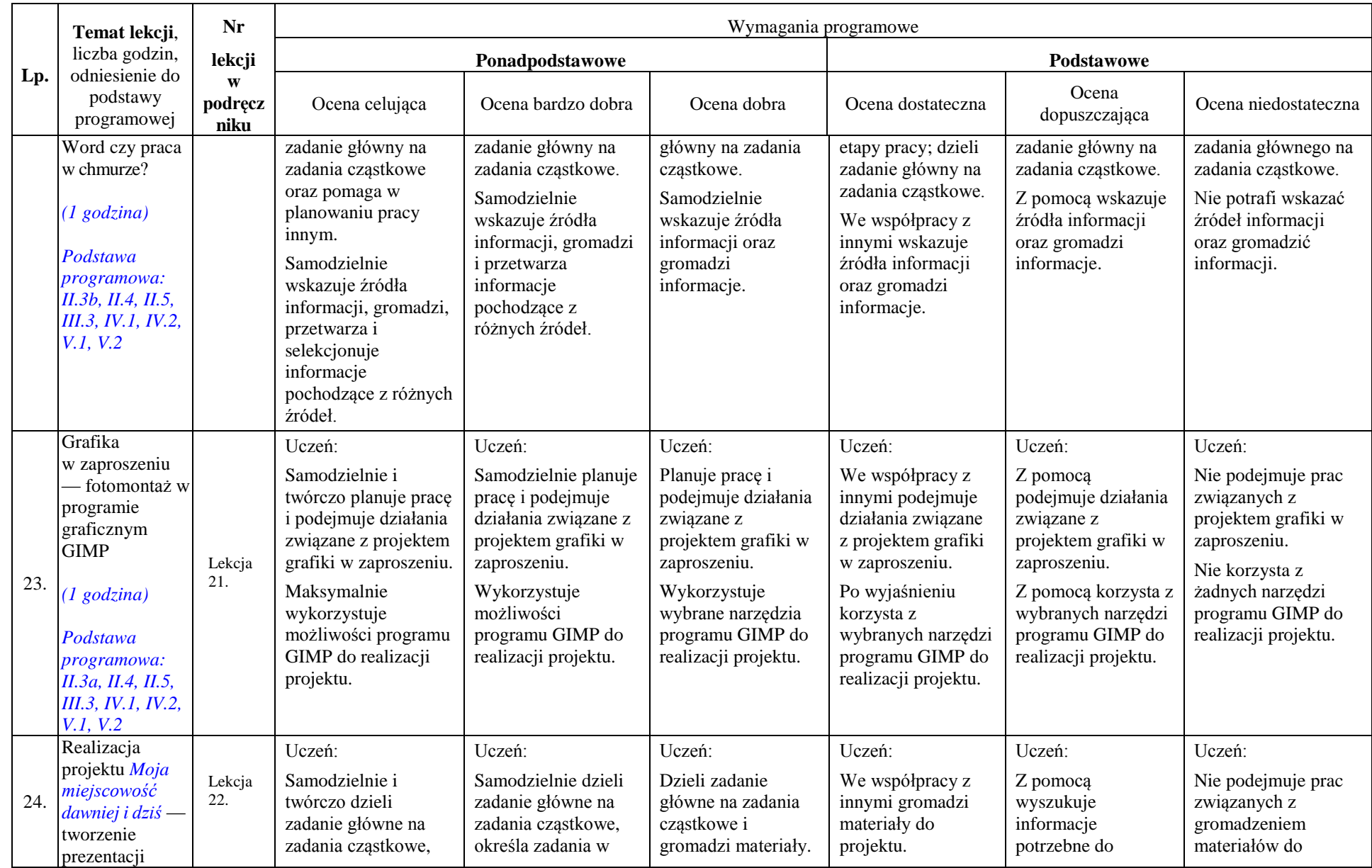

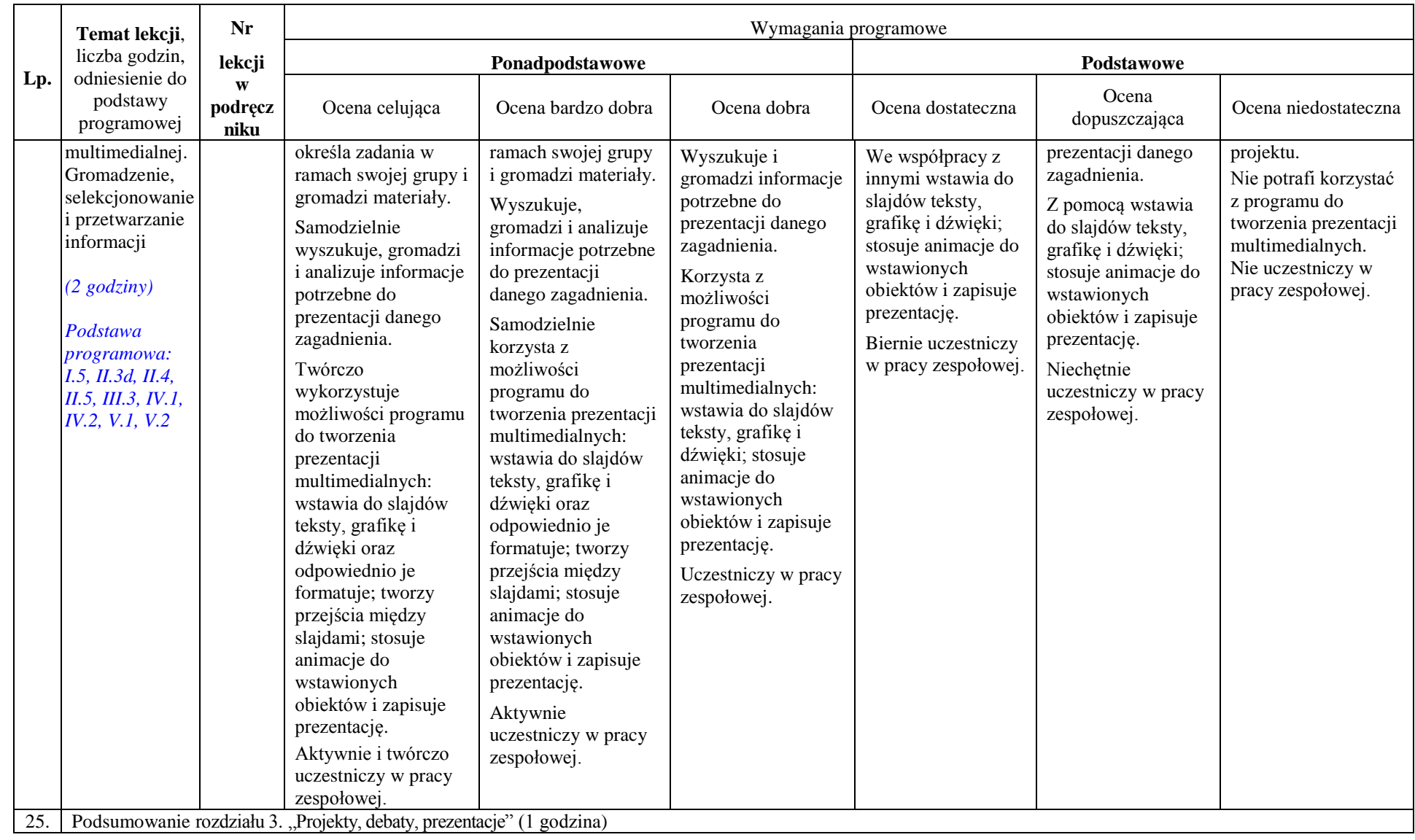

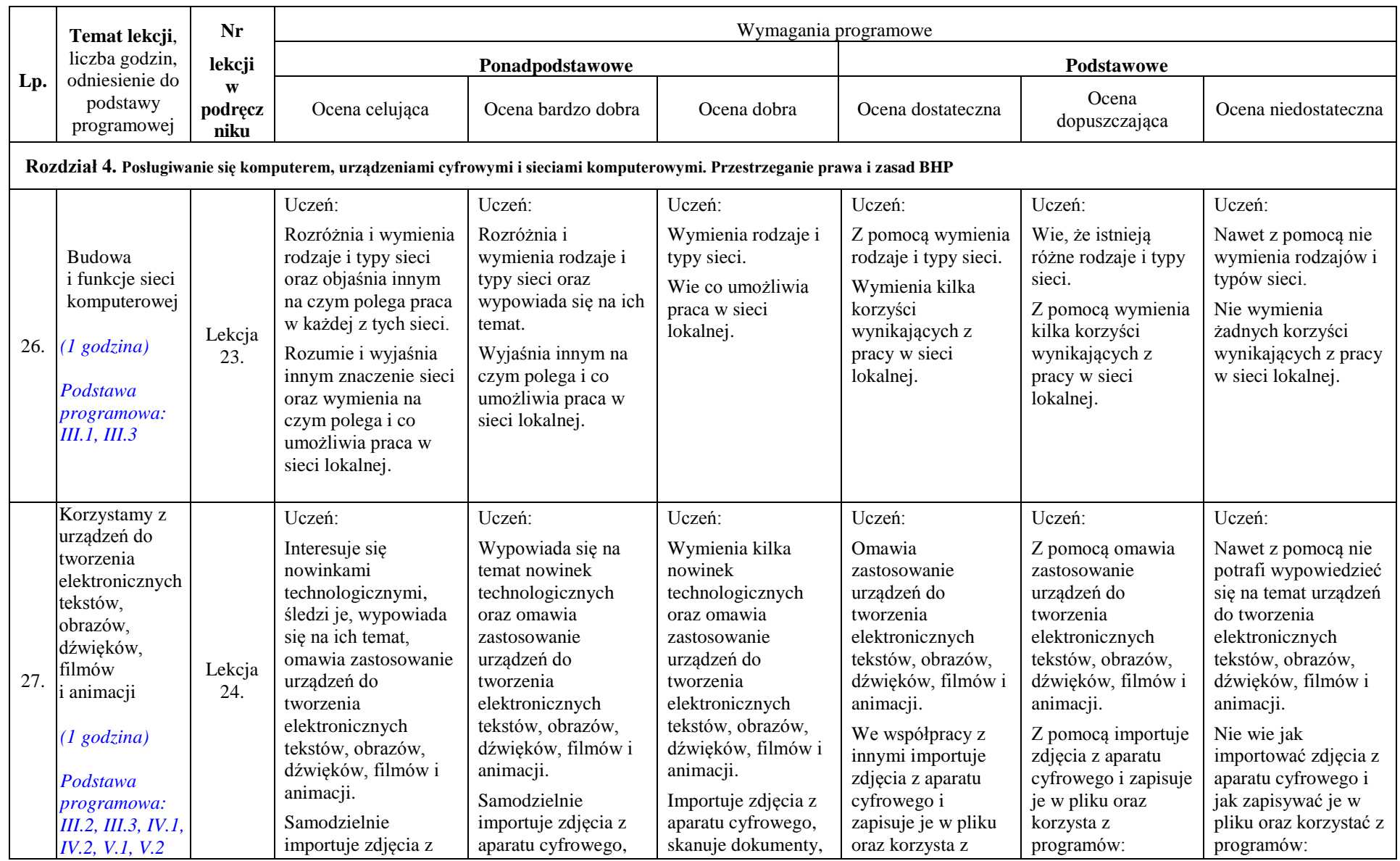

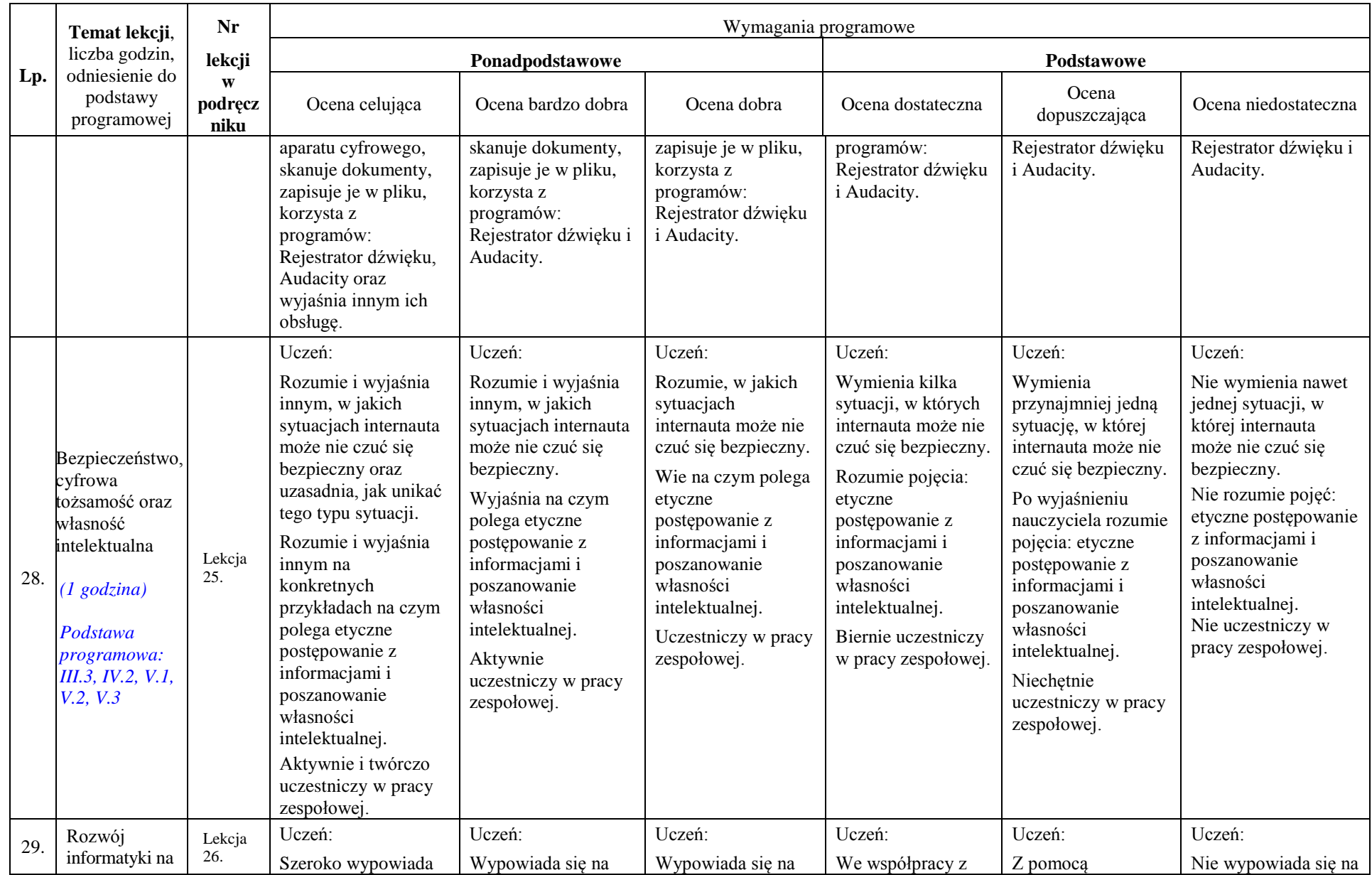

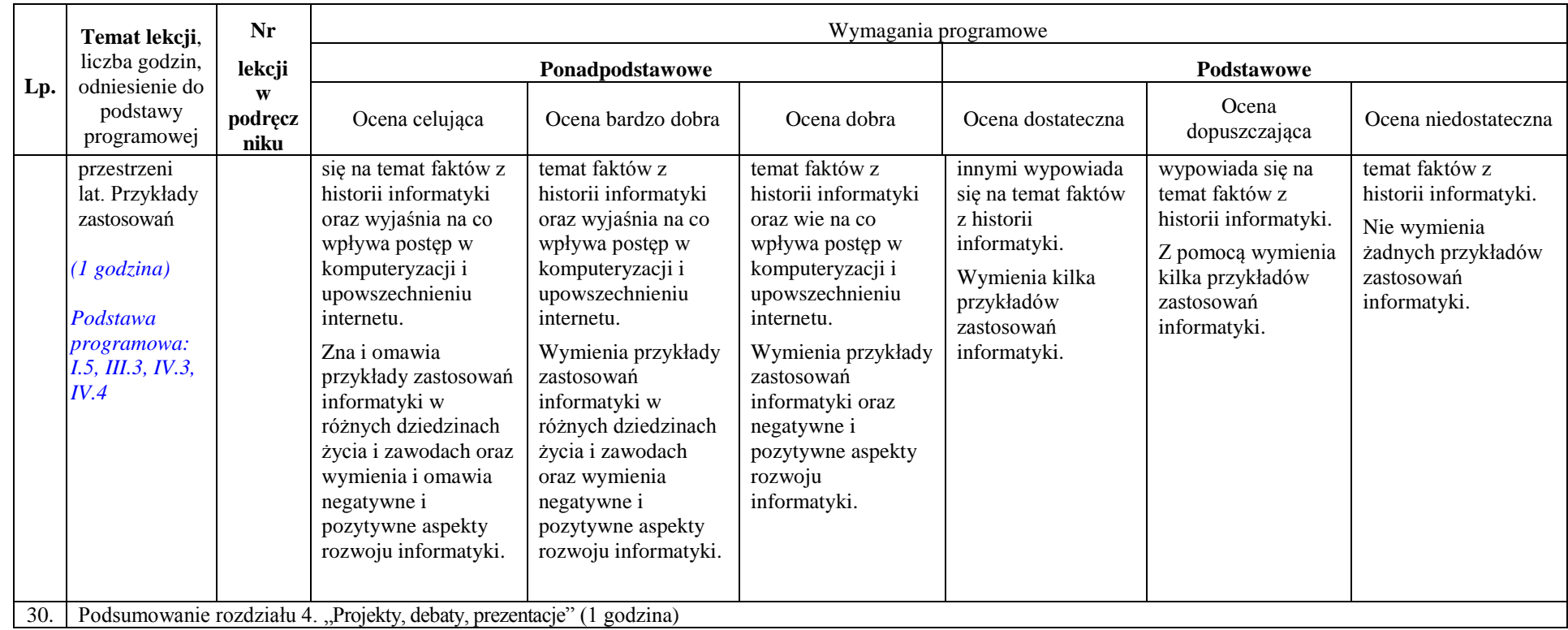